# ZX-TY070I84S-0808 使用说明书

# **V1.5**

ZX-TY070I84S-0808 是一款工业级 7.0 英寸高性能 TFT 数字液晶产品。该产品为一体化 结构,具有简单易用、稳定可靠、供货连续的特点,是工控、仪器、仪表等行业的理想选择。

使用该产品可大幅度降低系统复杂度、简化用户设计、降低成本和加快产品上市,可显 著提高用户产品的竞争优势。

### 一、功能特性

- 1.X、Y 地址输入(X、Y 地址与显示屏水平象素、垂直象素一一对应);
- 2.双图层显示(可叠加显示或快速切换画面);
- 3. 8 点写入加速(比单点写入的速度快十几倍以上;可设置过滤掉背景色部分);
- 4. 全屏填充加速(对当前读写图层瞬间填充,耗时约 11.8ms);
- 5.X 方向或 Y 方向自动增量可设置,X 增量、Y 增量可独立设置允许或关闭;
- 6.8 位高速 8080 并行总线接口,访问系统无需判忙,大数据量传输无雪花;
- 7.帧同步信号输出(可改善画面质量);
- 8. 800\*480 (800\*RGB\*480) 分辨率 (16:9 宽屏);
- 9. 256 色 (RGB332)显示,对 CPU 数据压力小,适合工控应用;
- 10.7.0 英寸数字液晶面板,一体式结构,工业级设计;
- 11. 可选配触摸屏(带 TSC2046 兼容芯片, SPI 接口输出);
- 12. 8 级背光亮度可调整(通过总线设置,无须单独 PWM 引脚);
- 13.高亮 LED 背光,2 万小时以上寿命;
- 14.可选择 2.54mm 双排直插接口或 FPC 软线接口。

#### 二、产品型号及参数

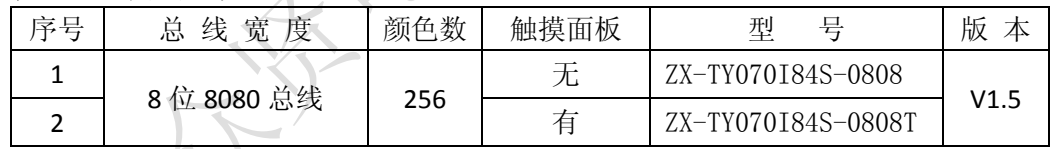

注: 带触摸屏版本的控制器自带 TSC2046 兼容芯片, SPI 接口输出(3.3V 信号电压)。

# 三、控制器接口

控制器的 CN1 为 2.54mm 双排直插接口, CN2 为 FPC 软线接口, 它们管脚顺序和功 能定义相同,如下表

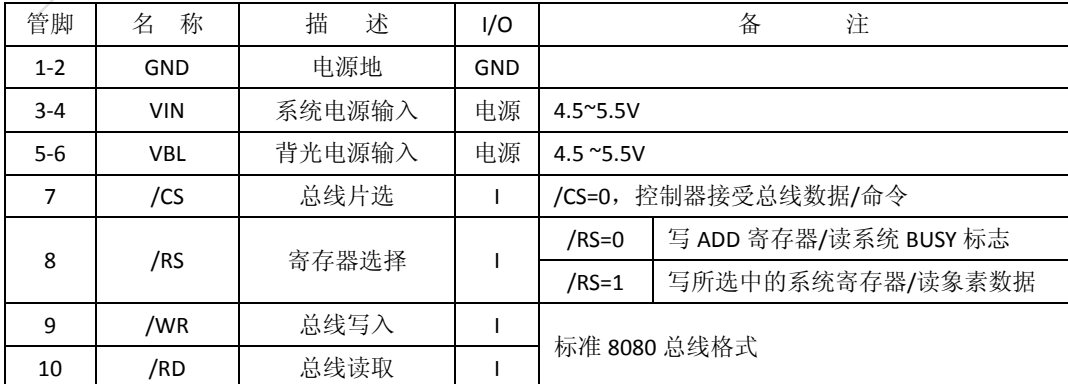

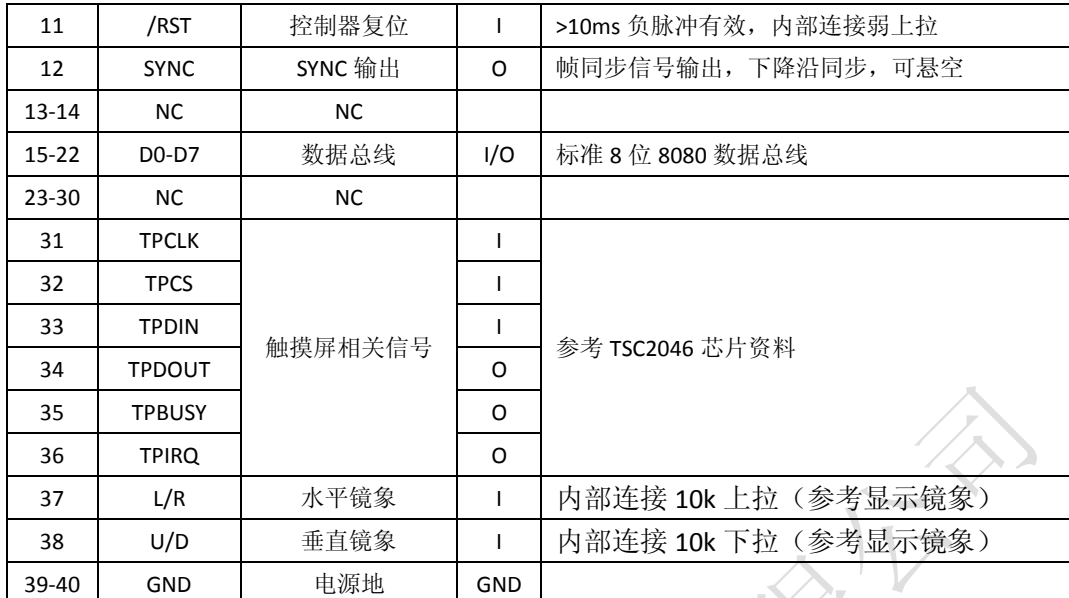

注: 1.触摸屏及组件为选购版本、出厂默认带 CN1 接插件、不带 CN2 接插件;

- 2. CN1 为 40 脚 2.54mm 双排针(常规排序, 参考安装图);
- 3.CN2 的规格为 FPC40-0.5(0.5mm 脚距、0.3mm 线厚、下接触、40 线);
- 4.用户可使用同面或异面接触的 FPC 软线来完成线序转换。

# 四、并行总线读写操作

总线读写操作的管脚组合及时序图如下

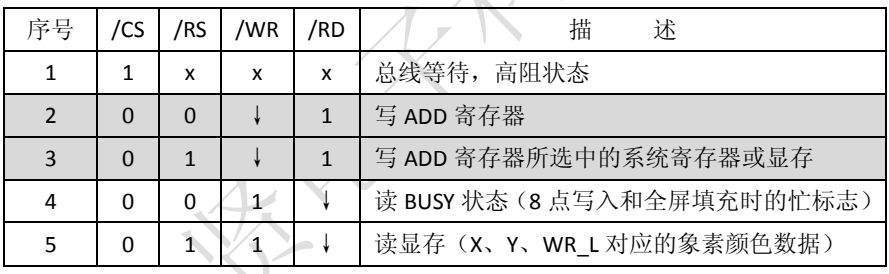

注:1.↓表示该脚下降沿,x 表示该脚忽略;

2. 连续操作中/CS 可以一直选中, 也可每次操作时选中;

3. 有些寄存器需要分 2 次写入, 先写入高字节再写入低字节。

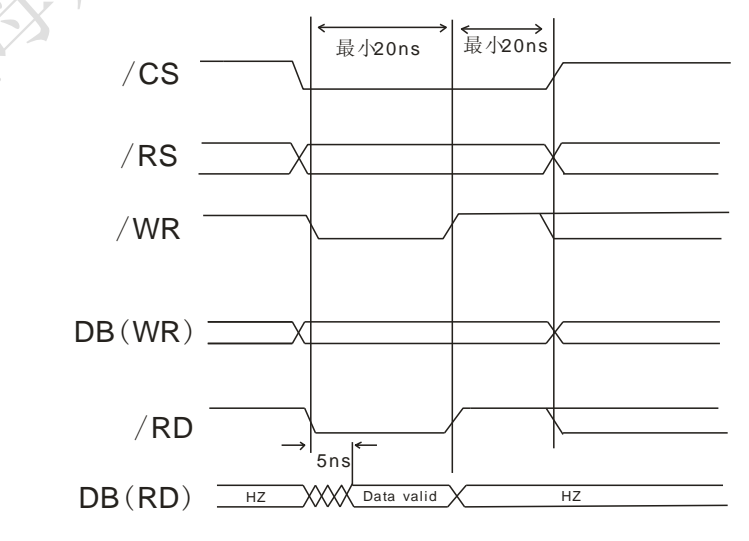

### 五、系统寄存器及功能

对系统寄存器(包括显存)的读/写,需要先写 ADD 寄存器,用于选中需要读写的 系统寄存器,再对被选中的寄存器进行读写操作。

按如下方式写 ADD 寄存器

| 'CS | 'RS | /WR | 'RD | $D7^{\sim}D3$ | רח  |  |  |
|-----|-----|-----|-----|---------------|-----|--|--|
|     |     |     |     |               | ADD |  |  |

注:↓表示对应脚上的下降沿。

按如下方式写系统寄存器(即 ADD 寄存器的值所选中的系统寄存器)

| /CS | /RS | 'WR | /RD | 27~D0          |
|-----|-----|-----|-----|----------------|
|     |     |     |     | 将参数写入被选中的系统寄存器 |
| .   |     |     |     |                |

注:1.↓表示对应脚上的下降沿;

2. 部分寄存器需要分 2 次写入, 先写入高字节后写入低字节

系统寄存器分布如下表

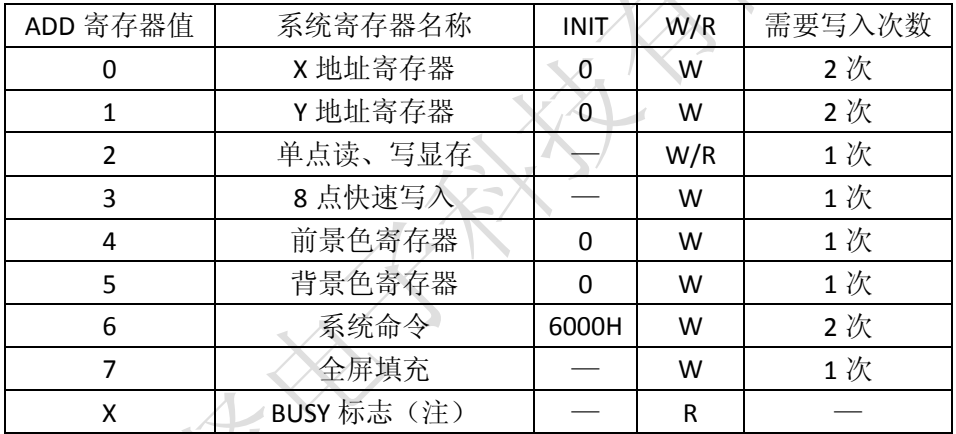

注: 1.读 BUSY 标志时, 需/RS=0; x 表示该值忽略;

2.部分寄存器需要分 2 次写入, 先写入高字节后写入低字节。

#### **X** 地址寄存器(ADD=0;0~799)

X 地址直接反映为 TFT 屏上的水平象素,范围 0~799(一行共 800 个象素点), 分两次写入, 先写高部分 X9-X8, 再写低部分 X7-X0

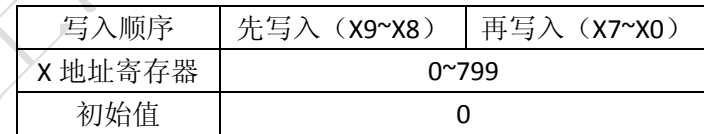

#### **Y** 地址寄存器(ADD=1;0~479)

Y 地址直接反映为 TFT 屏上的垂直象素, 范围 0~479 (一列共 480 个象素点), 分两次写入,先写高部分 Y8,再写低部分 Y7-Y0

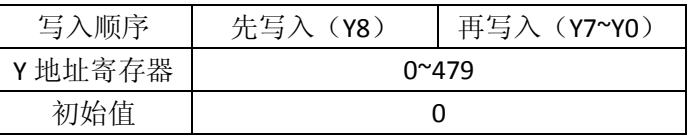

#### 单点读、写显存(ADD=2)

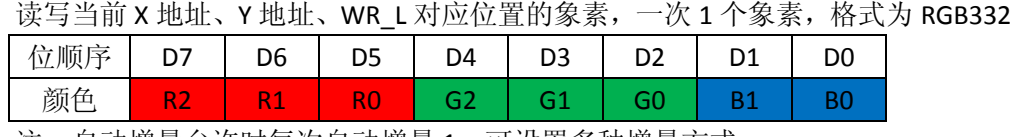

注:自动增量允许时每次自动增量 1,可设置多种增量方式。

#### **8** 点快速写入(ADD=3)

该功能主要用于文字显示加速,可提高刷屏速度,降低 CPU 数据压力。8 点直 接写入和 8 点过滤背景色写入的效果图如下("上海"为 8 点直接写入, "众贤"为 8 点过滤背景色写入;前景色=0E0H<红>,背景色=1CH<绿>):

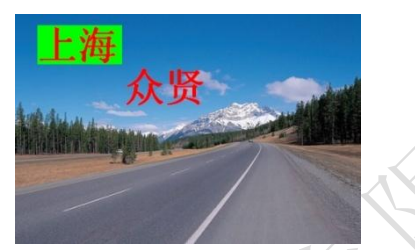

当 ADD=3 时, 写操作会将总线数据 D7-D0 按位方式写入 X、Y、WR L 对应的 显存中,一次 8 个象素(高位在前低位在后;1 写入前景色,0 写入背景色或跳过 不写)。

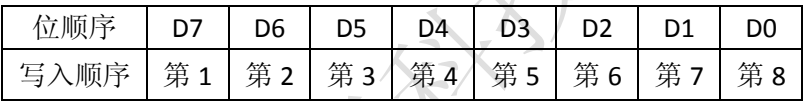

自动增量打开时,无论写入的位是 1(前景色)、或 0(背景色或跳过不写), 地址都将增量 8 次(一个位增量一次)。

8 点写入的示意图如下:

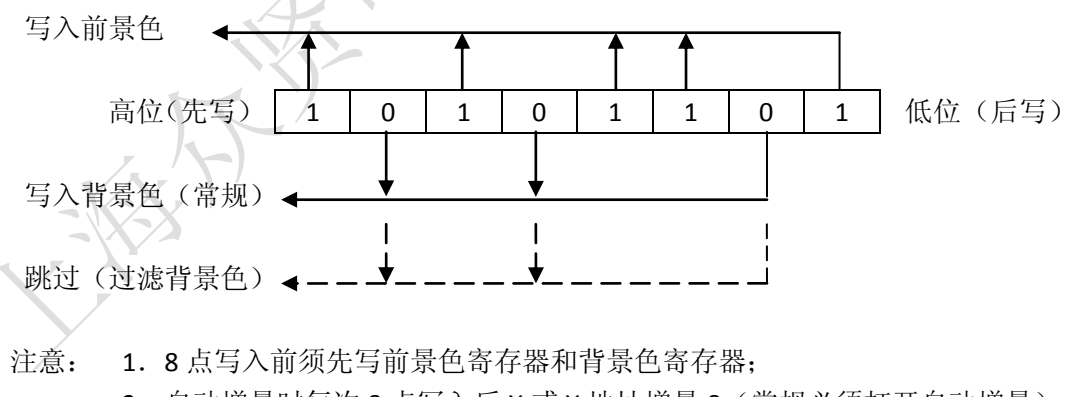

- 2.自动增量时每次 8 点写入后 X 或 Y 地址增量 8(常规必须打开自动增量);
- 3.8 点写入后 250ns 内不允许对控制器进行写操作(可采用延时或判忙)。

### 前景色、背景色寄存器(ADD=4、5)

8 点写入时的前景色颜色和背景色颜色寄存器分配如下

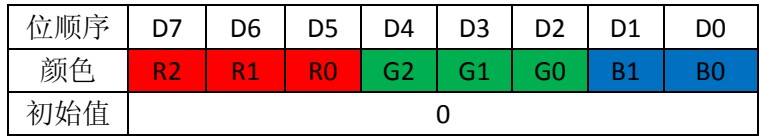

#### 系统命令寄存器(ADD=6)

系统命令寄存器分 2 次写入,先写高字节后写低字节,其功能定义如下

| 写顺序 | 第一次写入           |     |                 |                 |                 | 第二次写入 |    |                             |                |
|-----|-----------------|-----|-----------------|-----------------|-----------------|-------|----|-----------------------------|----------------|
| 位顺序 | D <sub>15</sub> | D14 | D <sub>13</sub> | D <sub>12</sub> | $D11^{\circ}D8$ | D7    |    | $\vert$ D6~D5 $\vert$ D4~D3 | $1D2^{\sim}D0$ |
| 寄存器 | INC DIR         |     | Y INC   X INC   | BACK F          | 保留              | WR .  | 保留 | DISP M                      | <b>LUM</b>     |
| 初始值 |                 |     |                 |                 |                 |       |    |                             |                |

注:寄存器保留位必须写入"0"。

#### 命令寄存器详细说明

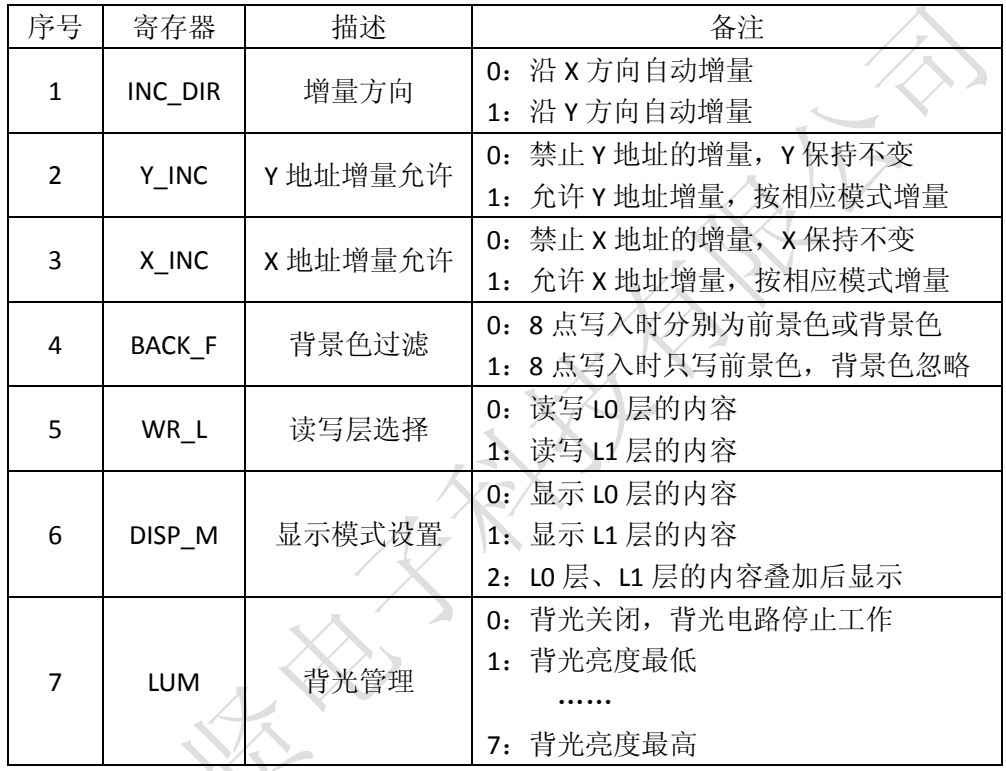

# 全屏填充(ADD=7)

该命令可对 WR L 层整屏瞬间自动填充, 耗时约 11.8ms, 该时间内不允许对 系统进行写操作。可以采用延时或判忙检测填充是否执行完毕。

全屏填充使用如下颜色分配

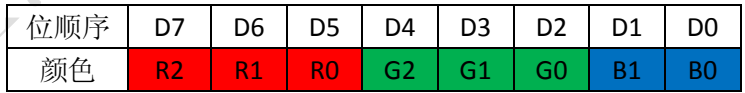

#### 状态和显存读取

如果/RS=1,且 ADD=2,则读操作会读出 X、Y 地址在 WR\_L 层对应的象素颜色数据; 如果/RS=0,无论 ADD 为何值,则读操作会读出系统 BUSY 标志。

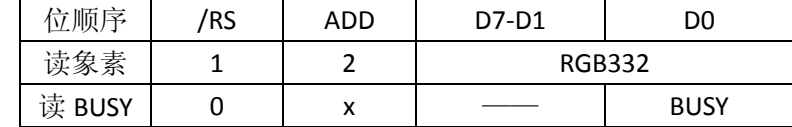

注: 1. 只有 8 点写入和全屏填充时 BUSY 标志才有效, 其他操作无需判断;

2. 8 点写入后可以读 BUSY 标志, 也可软件延时 250ns 左右;

3. 全屏填充后可以读 BUSY 标志, 也可软件延时 11.8ms 左右。

# 六、地址自动增量方式

通过对系统命令寄存中相关位的设置可以实现不同的自动增量模式,几种增量模式 的说明及示意图如下

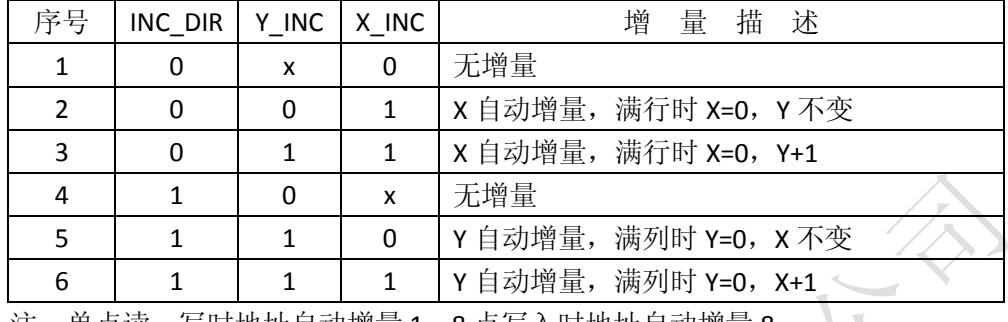

注:单点读、写时地址自动增量 1;8 点写入时地址自动增量 8。

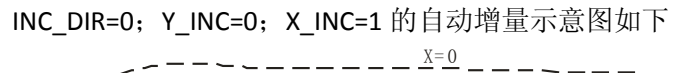

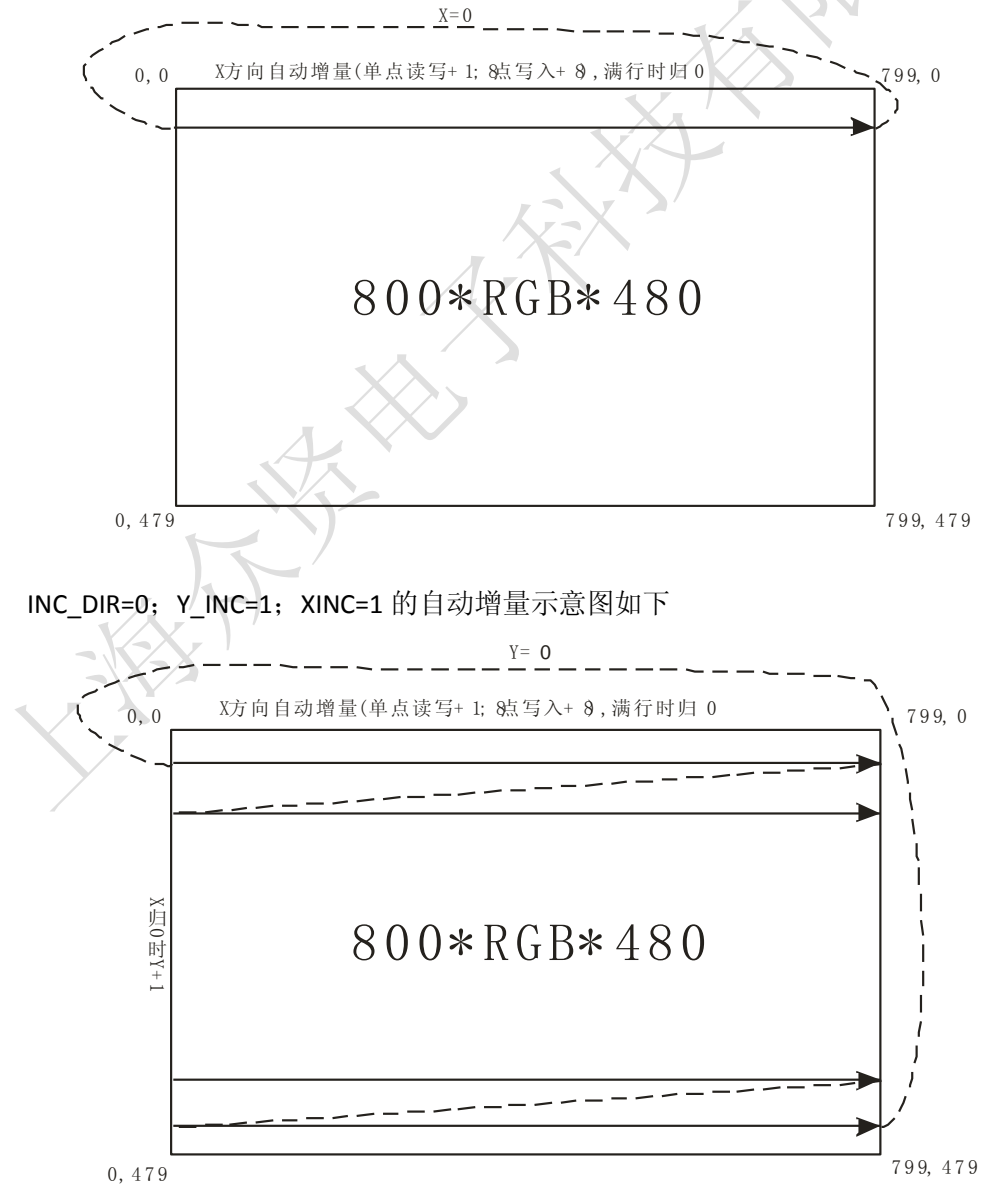

上海众贤电子科技有限公司 www.shzxtech.com 电话:021-38255469-801 2010.11.25 **6** / **12**

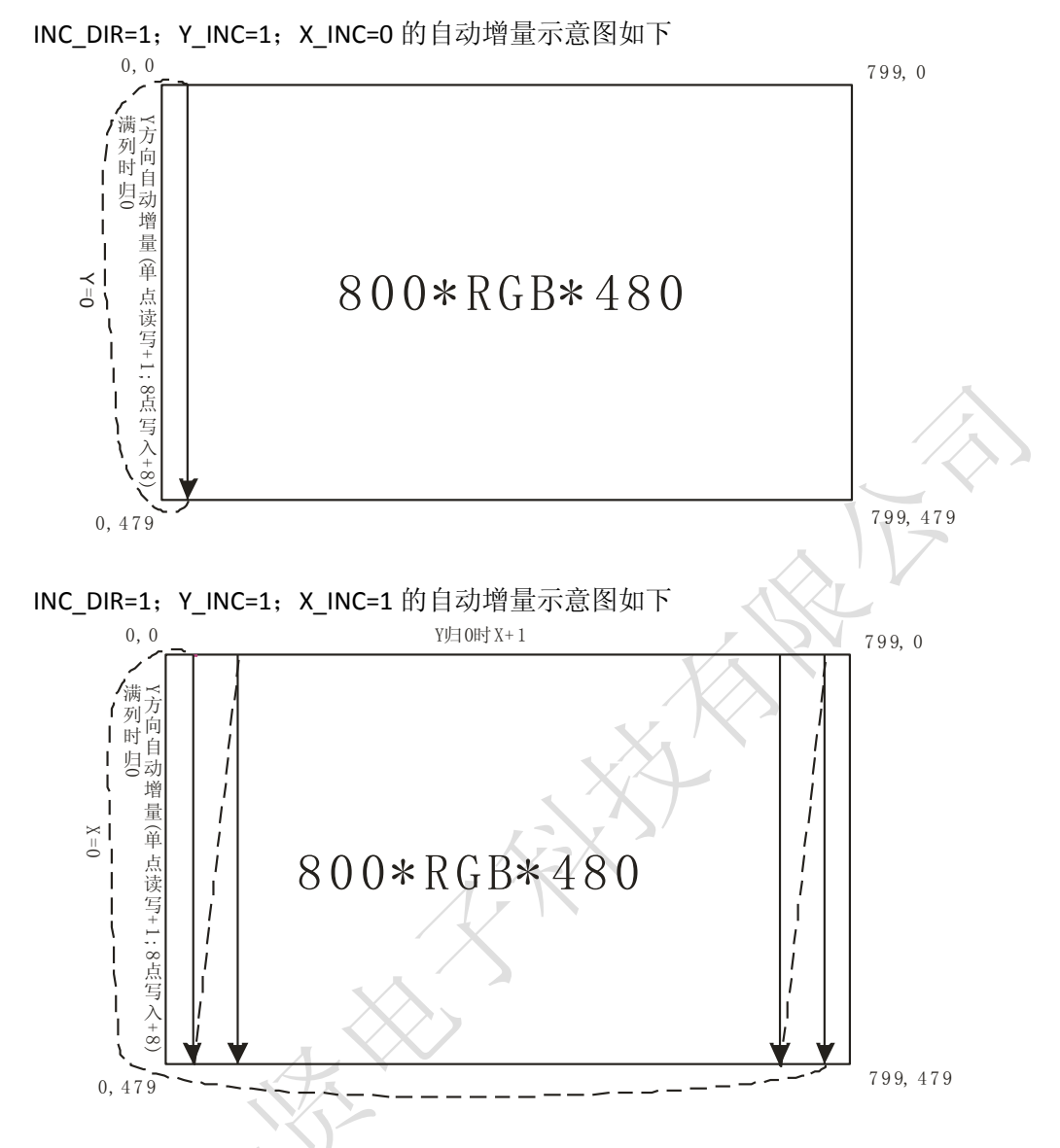

### 七、图形层管理

该控制器由两个显示层构成,分别为 L0 和 L1,可以选择显示 L0 或 L1 的内容, 也 可以把 L0 和 L1 的内容叠加在一起显示,显示模式的设置如下。

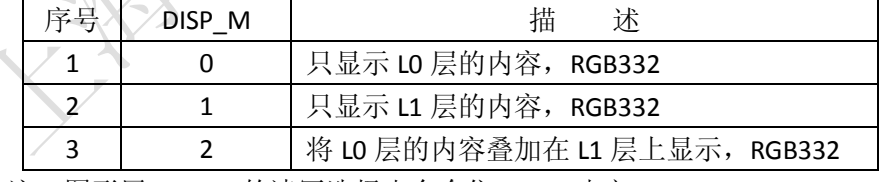

注: 图形层 L0、L1 的读写选择由命令位 WR L 决定。

当 DISP M=2 时, LO 层与 L1 层的内容将同时显示, LO 层显示在 L1 层的前面。该模 式下在 L0 层中将有一个透明色的定义(颜色值为 0 的象素表示其为透明色),透明色的 象素不会被显示出来,而是显示透明色后面的图象(即显示 L1 层的对应内容)。

双层叠加显示示意图如下,在 L1 层上显示一幅图片,再将 L0 层先用透明色清屏(透 明色为 0), 然后在 LO 层上绘制一些彩色横条。此时, LO 层中的横条部分将显示出来, 而横条外的透明色区域则显示 L1 层上的图片内容(L0 层叠加在 L1 层上)。

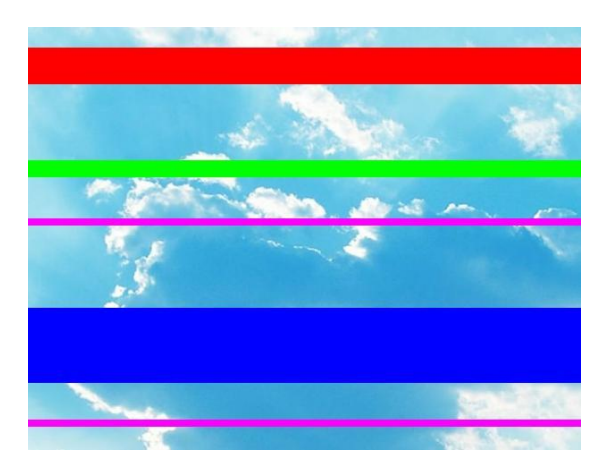

注: 1.叠加模式下 LO 层只能显示 255 种颜色, 颜色值 0 定义为透明色; 2.叠加模式下 L1 层可以显示 256 种颜色, 颜色值 0 为纯黑色。

# 八、系统规划示意图如下

该控制器包含两个显示层,每个显示层由 480 行构成,每一行包含 800 个象素点, 每个象素点都由红绿蓝(RGB)三种颜色组成。其中红色 3 位,绿色 3 位,蓝色 2 位, 由此构成 256 种颜色。控制器的单层分布示意图如下

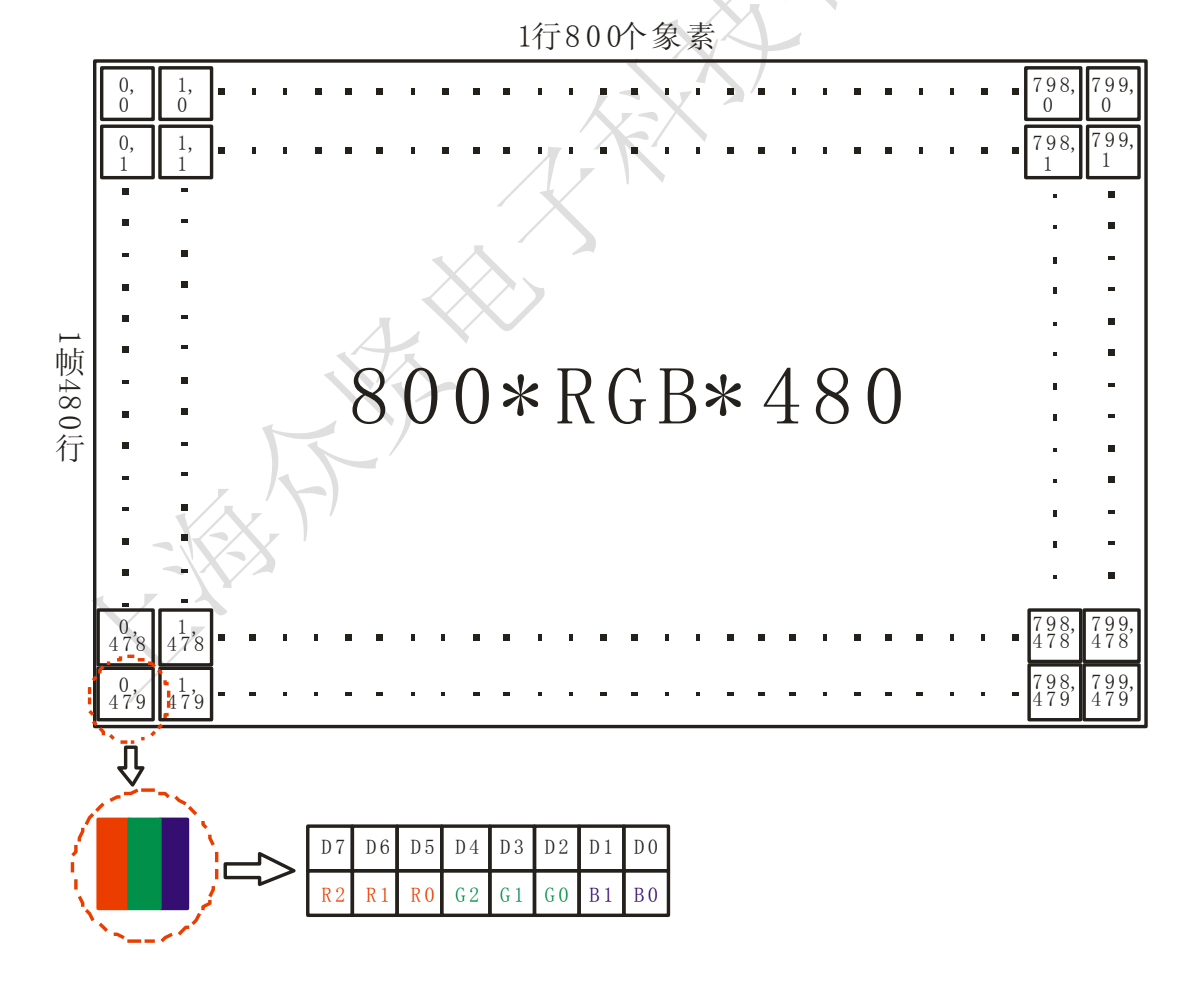

# 九、水平、垂直镜象显示

可以通过用户 IO 设置控制器的 L/R、U/D 引脚来完成水平、垂直镜象显示, 如下

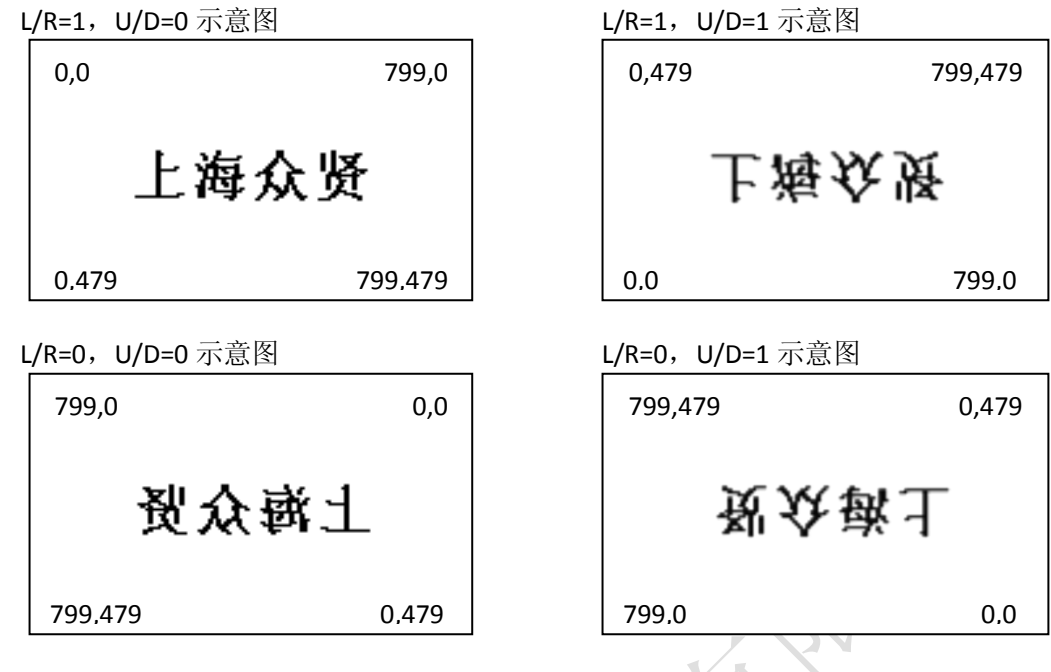

注: L/R 内部连接 10k 上拉, U/D 内部连接 10k 下拉。

# 十、帧同步刷屏

在 SYNC 引脚的下升沿后再开始送入显示数据可以实现帧同步功能,改善画面质量 (避免刷屏时的闪烁)。但帧同步功能要求 CPU 具备一定的刷屏速度。

帧同步刷屏的总线最低速度为: x\*y\*60 (Hz) (x 为刷新宽度, y 为刷新高度), 如 刷新 200\*200 的区域时要求总线最低平均速度为:200\*200\*60=2.4MHz。

注: 1. 不包括必要的循环和判断所占用的时间资源,因此实际需要速度更高;

2.应尽量使用带总线的 CPU 以及利用 DMA 来提高接口效率。

# 十一、参考程序

以下参考程序展示如何用模拟总线完成初始画、硬件全屏填充,最后在水平 25, 垂直 50 位置处填充一块宽 100, 高 150 的白色区域(需根据自己的硬件平台和开发工 具定义相应的端口):

void lcd\_add(unsigned char add){ //写 ADD 寄存器

LCD CS 0;

LCD\_RS\_0;  $LCD$  DATA = add;

LCD DATA OUT; //总线输出

LCD\_WR\_0; //插入延时保证/WR 脚产生>=20ns 负脉冲 LCD WR 1;

LCD\_DATA\_IN; //总线悬空 LCD CS 1;

}

```
void lcd_data(unsigned char dat){ //写 ADD 寄存器所选择的系统寄存器或显存
    LCD CS 0;
    LCD_RS_1;
    LCD_DATA = dat;
    LCD_DATA_OUT; //总线输出
    LCD_WR_0;
    //插入延时保证/WR 脚产生>=20ns 负脉冲
    LCD_WR_1;
    LCD_DATA_IN; //总线悬空
    LCD_CS_1;
}
unsigned char lcd_busy(void){
    unsigned char i;
    LCD_DATA_IN; //总线输入
    LCD CS 0;
    LCD_RS_0;
    LCD_RD_0;
   //如 CPU 过快请插入适当延时(>=5ns)
    i = LCD DATA;
    LCD_RD_1;
    LCD_CS_1;
    return i & 0x01;
}
void set_xy_add(unsigned short x, unsigned short y){
    lcd\_add(0); lcd\_data(x>>8); lcd\_data(x);lcd\_add(1); lcd\_data(y>>8); lcd\_data(y);}
void set_sys_cmd(unsigned short cmd){
    lcd_add(6); lcd_data(cmd>>8); lcd_data(cmd);
}
void main(void){
    unsigned short x, y;
   //端口初始化
    LCD_CS_1; LCD_CS_OUT;
    LCD_RS_1; LCD_RS_OUT;
    LCD_WR_1; LCD_WR_OUT
    LCD_RD_1; LCD_RD_OUT;
    LCD_SYNC_IN; //SYNC 设置为输入
   //控制器复位
```
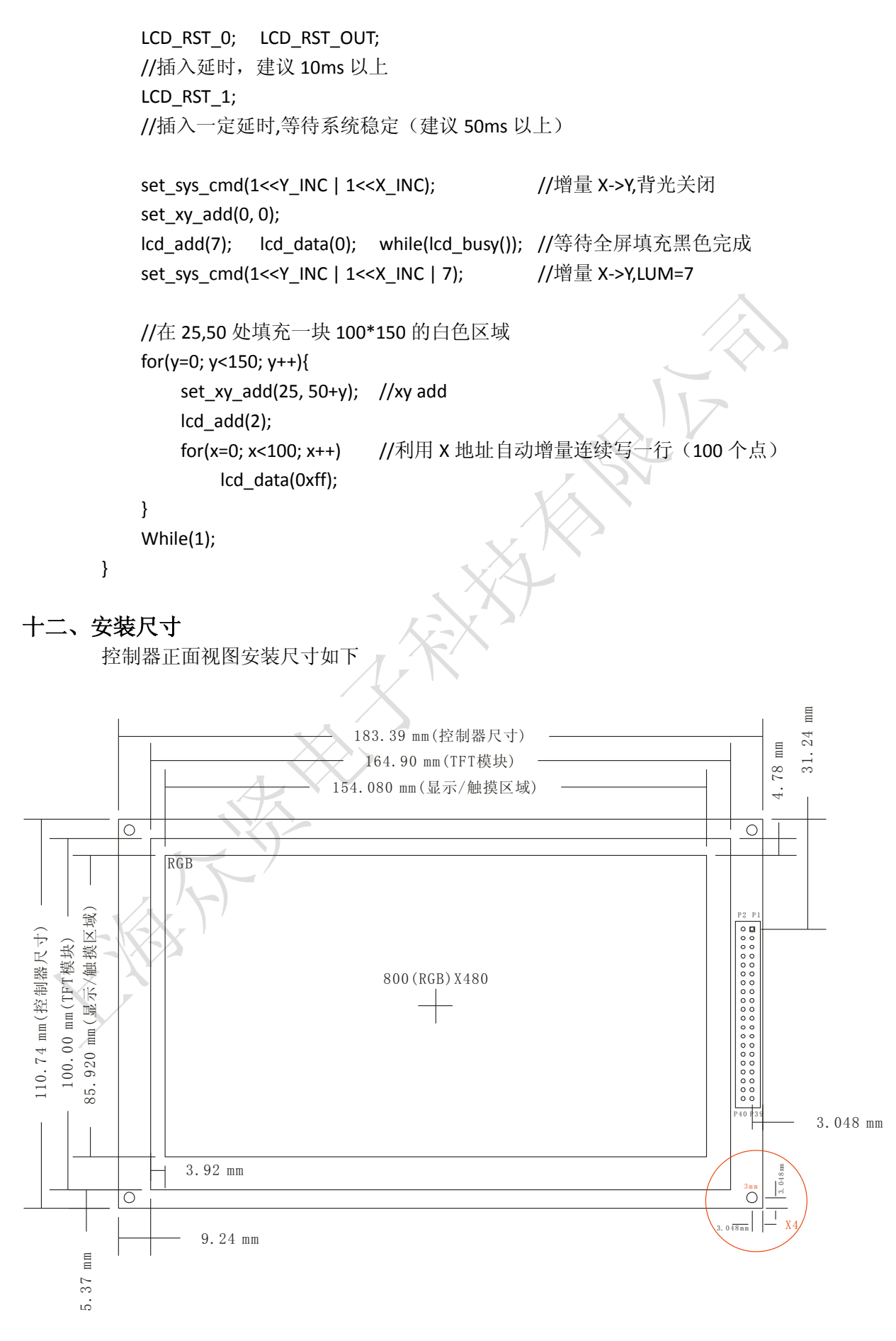

上海众贤电子科技有限公司 www.shzxtech.com 电话: 021-38255469-801 2010.11.25 **11** / **12**

## 十三、产品参数

控制器的参数汇总如下

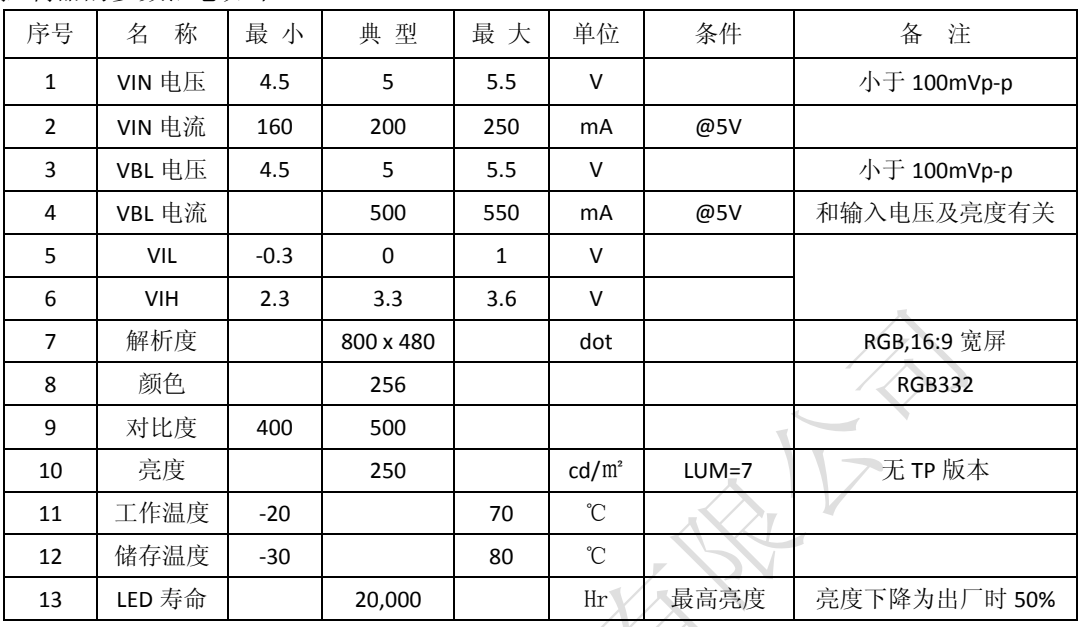

## 十四、控制器应用注意事项

- 1.控制器信号电压为 3.3V,电压不匹配时必须进行电平转换(可使用串阻方式);
- 2.触摸屏控制器信号电压为 3.3V,电压不匹配时必须进行电平转换;
- 3.总线信号较长或速度较高时建议串联 33R 匹配电阻(信号线应尽量短且规则);
- 4.对于纹波或干扰比较大的电源必须先进行 LC 低通滤波处理;
- 5.VIN 和 VBL 引脚应就近放 1 只 47uF 以上和 1 只 100nF 的电容;
- 6. SYNC 引脚为可选引脚, 可悬空处理;
- 7./RST 引脚应就近放 10k 上拉电阻(3.3V)和 100nF 对地电容,再考虑是否连接 IO;
- 8.复位完成后建议等待 160ms 再打开背光(等待 TFT 面板稳定);
- 9. 修改 DISP\_M 时应先抓帧同步信号(SYNC),可有效避免闪烁;
- 10.触摸屏芯片和 4 线触摸屏连接示意图如下(可在程序中先对 X、Y 结果转换)。

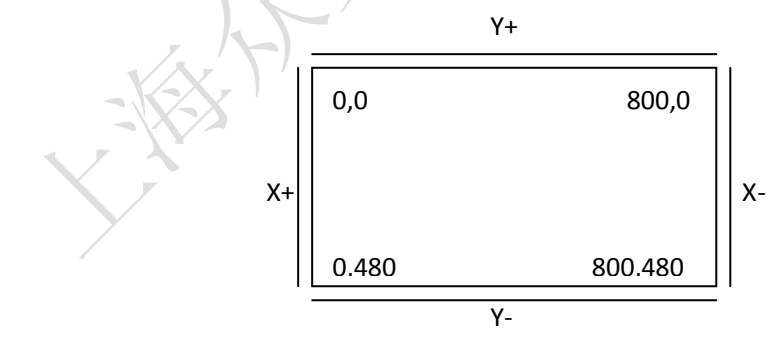

# 十五、联系方式

- E-mail: [support@shzxtech.com\(](mailto:support@shzxtech.com)技术咨询) [sales@shzxtech.com\(](mailto:sales@shzxtech.com)商务咨询)
- 网址: [www.shzxtech.com](http://www.shzxtech.com/) [www.shzxtech.cn](http://www.shzxtech.cn/)
- 电话:021-38255469-801
- 传真:021-38255469-806
- 地址:上海市浦东新区秀沿路 2585 弄 29 号 802